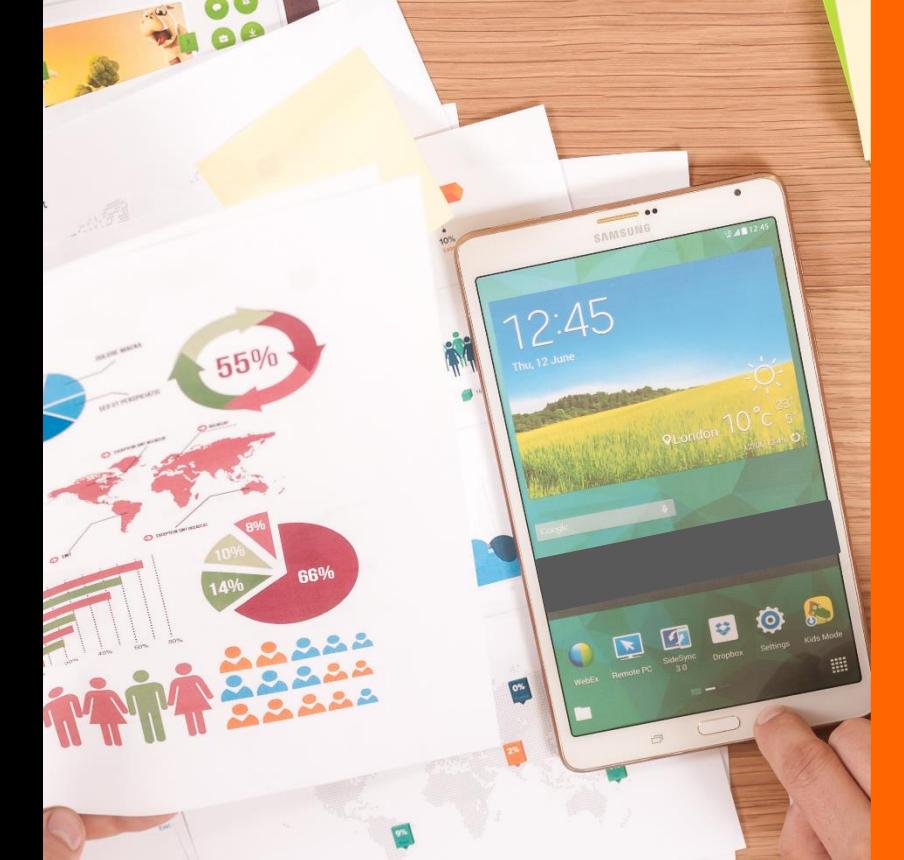

# **LEERPLAN SECUNDAIR ONDERWIJS**

# **BEDRIJFSECONOMIE** derde graad tso Boekhouden-informatica

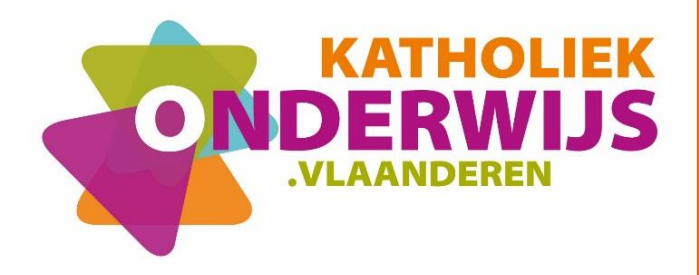

BRUSSEL D/2017/13.758/006

September 2017

(vervangt gedeeltelijk het leerplan D/2013/7841/013)

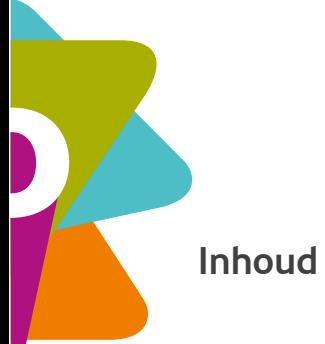

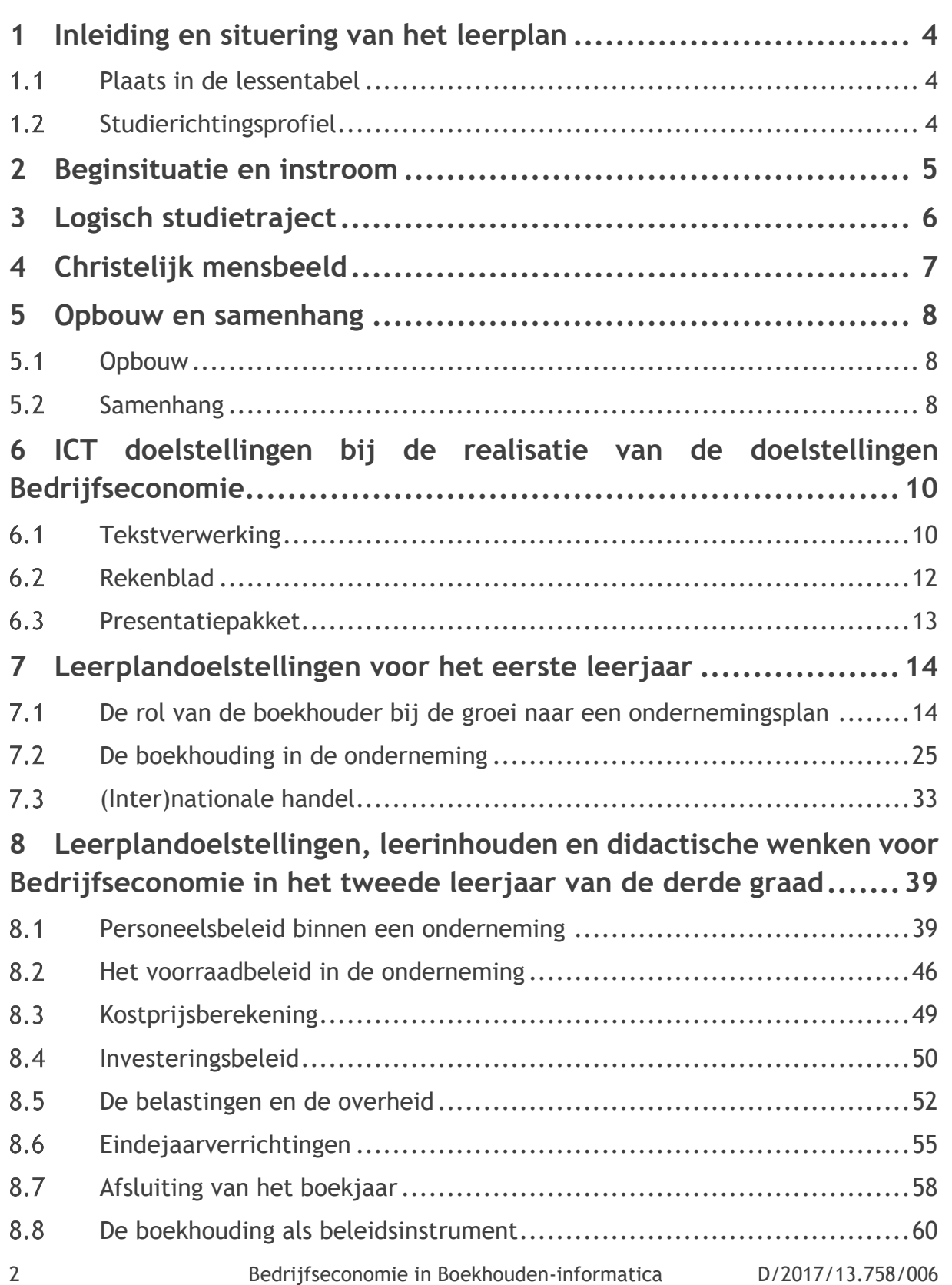

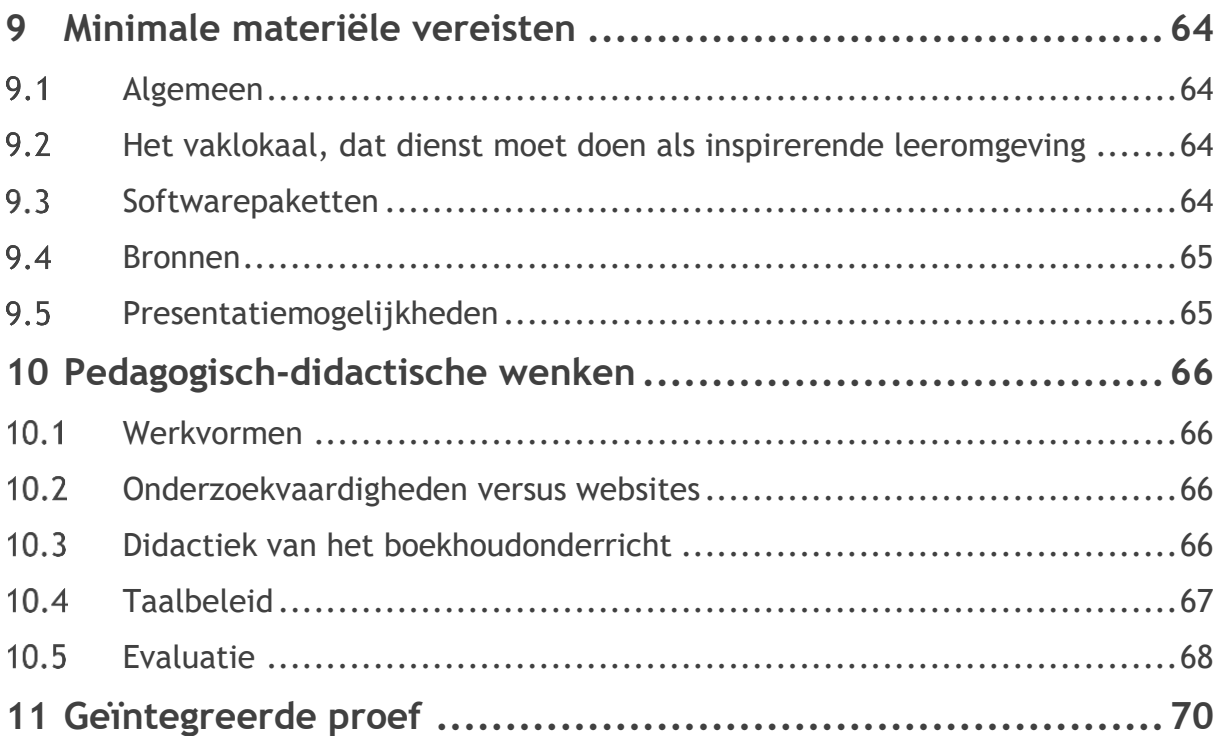

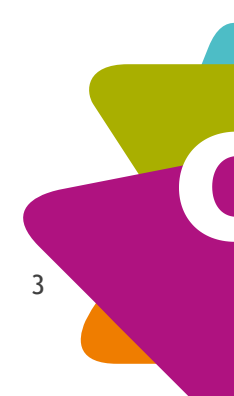

# <span id="page-3-0"></span>**1 Inleiding en situering van het leerplan**

#### <span id="page-3-1"></span> $1.1$ **Plaats in de lessentabel**

Zie [www.katholiekonderwijs.vlaanderen](http://www.katholiekonderwijs.vlaanderen/) bij leerplannen & lessentabellen.

#### <span id="page-3-2"></span> $1.2$ **Studierichtingsprofiel**

De derde graad Boekhouden-informatica tso is een studierichting die voorbereidt op verder studeren in hoger onderwijs (professionele bachelor). Daarom is gekozen voor een brede en evenwichtige vorming.

De leerling krijgt naast een algemene vorming een brede bedrijfsgerichte vorming met drie belangrijke onderdelen:

- Een sterke bedrijfseconomische vorming met aandacht voor de dubbele boekhouding, de kostprijsberekening, de analyse van de jaarrekening van de onderneming en de investeringsanalyse. Daarnaast is er ook aandacht voor verschillende beleidsaspecten van de onderneming.
- Een doorgedreven vorming in de toegepaste informatica met aandacht voor de analyse en het ontwikkelen van oplossingen voor bedrijfsadministratieve problemen. Probleemanalyse, programma-ontwikkeling, informatiemanagement en security (informatiebeheer en veiligheid) komen uitgebreid aan bod.
- Een taalkundige vorming Nederlands, Frans en Engels met vooral aandacht voor het ontwikkelen van praktische vaardigheden in een bedrijfseconomische context.

Werkvormen worden ingezet die naast kennis, ook bijzondere aandacht hebben voor het verwerven van vaardigheden en attitudes.

Vakoverschrijdende opdrachten bevorderen de samenhang tussen enerzijds bedrijfseconomie en anderzijds toegepaste informatica en de moderne talen.

De opdrachten kunnen zowel in als buiten de school georganiseerd worden in het kader van een oefenfirma of mini- onderneming, bedrijfsbezoeken, seminaries en stages.

# <span id="page-4-0"></span>**2 Beginsituatie en instroom**

De voorkennis van de leerling, die in de derde graad Boekhouden-informatica tso begint, kan verscheiden zijn. De leerling kan komen uit:

- de tweede graad Handel tso;
- de tweede graad aso of uit een studierichting van een ander studiegebied tso of kso.

De leerling uit de tweede graad Handel tso kan op basis van de onderliggende kennis en vaardigheden probleemloos instromen in de derde graad Boekhouden-informatica tso.

De leerling uit de **tweede graad Handel-talen tso** heeft een te smalle commerciële, boekhoudkundige en wiskundige basis gekregen. Van hem wordt een extra inspanning verwacht om via een individueel programma mogelijke achterstanden weg te werken.

De leerling uit de **tweede graad aso of uit een studierichting van een ander studiegebied tso** heeft geen commerciële en boekhoudkundige vorming en een te smalle informaticavorming gekregen. Van hem wordt een extra inspanning verwacht tijdens het hele eerste leerjaar van de derde graad Boekhouden-informatica tso.

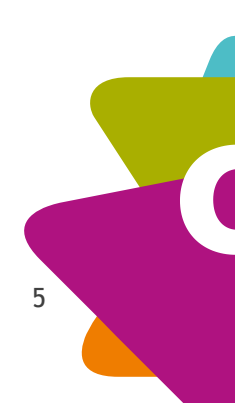

<span id="page-5-0"></span>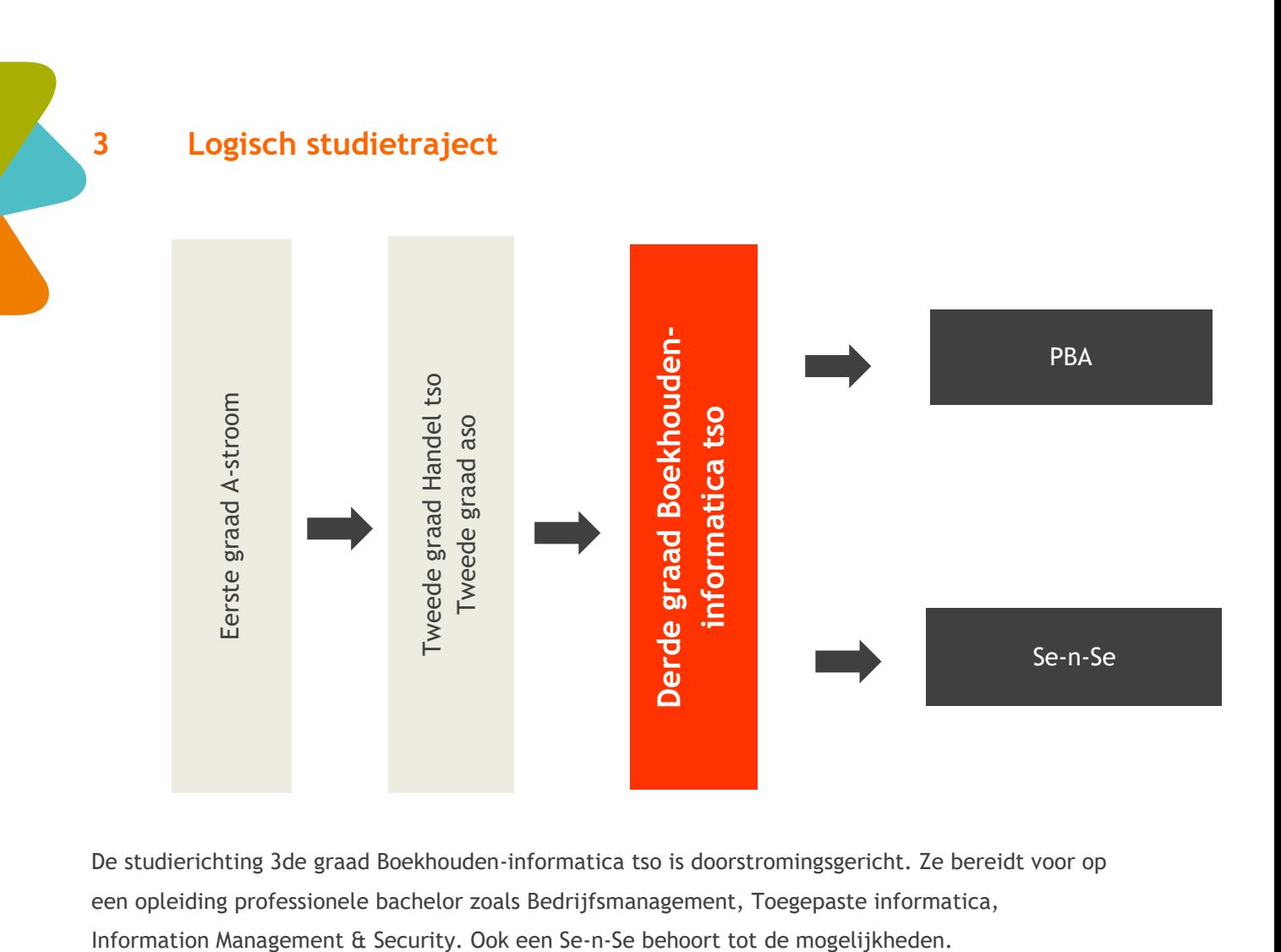

De studierichting 3de graad Boekhouden-informatica tso is doorstromingsgericht. Ze bereidt voor op een opleiding professionele bachelor zoals Bedrijfsmanagement, Toegepaste informatica,

# <span id="page-6-0"></span>**4 Christelijk mensbeeld**

Ons onderwijs streeft de vorming van de totale persoon na waarbij het christelijke mensbeeld centraal staat. Onderstaande waarden zijn dan ook altijd na te streven tijdens alle handelingen:

- respect voor de medemens;
- solidariteit;
- zorg voor milieu en leven;
- respectvol omgaan met eigen geloof, anders gelovigen en niet-gelovigen;
- vanuit eigen spiritualiteit omgaan met ethische problemen.

Met het oog op de realisatie van dit mensbeeld draagt dit leerplan uitdrukkelijk kansen in zich.

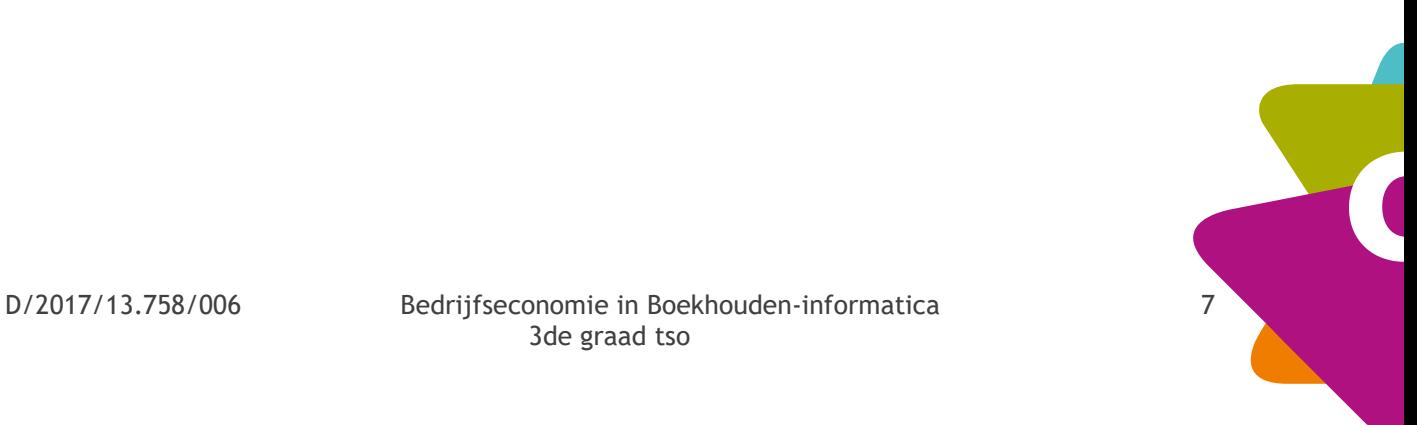

# <span id="page-7-0"></span>**5 Opbouw en samenhang**

#### <span id="page-7-1"></span> $5.1$ **Opbouw**

De leerplandoelstellingen zijn **geïntegreerd** geformuleerd. Binnen elk onderdeel van het leerplan kunnen leerplandoelstellingen aan bod komen van bedrijfseconomische aard, boekhoudkundige aard, algemeen economische aard, juridische aard. De ICT-leerplandoelstellingen werken ondersteunend.

Het doel is om de leerplandoelstellingen geïntegreerd te realiseren. De projecten, geformuleerd in de specifieke didactische wenken bij de verschillende leerplanonderdelen, bieden hiervoor ruime kansen.

#### <span id="page-7-2"></span> $5.2$ **Samenhang**

In de tweede graad Handel hebben de leerlingen de basisprincipes van de dubbele boekhouding verworven.

De leerplandoelstellingen van de derde graad Boekhouden-informatica tso sluiten hierop aan. Met het oog op een doorlopende leerlijn boekhouden en bedrijfseconomie geven we in onderstaande tabel de inhoudstafel van dit leerplan met logische opbouw en lestijden voor de verschillende onderdelen.

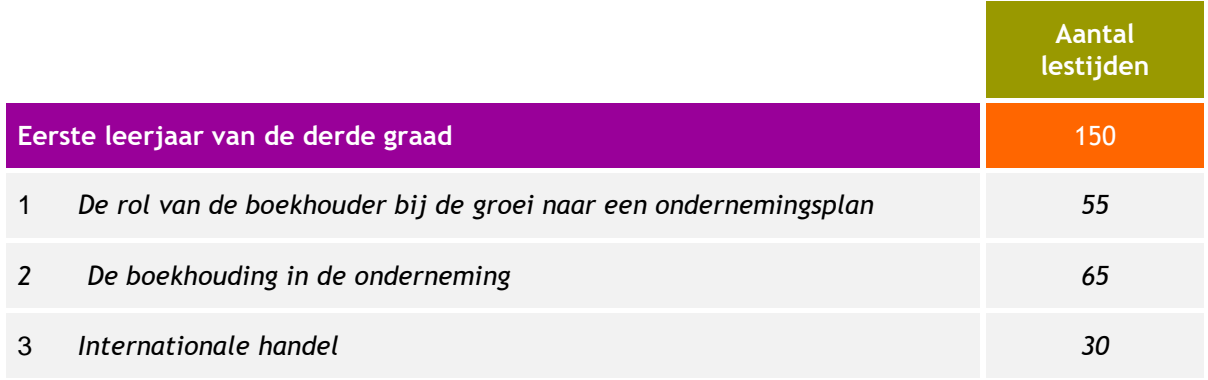

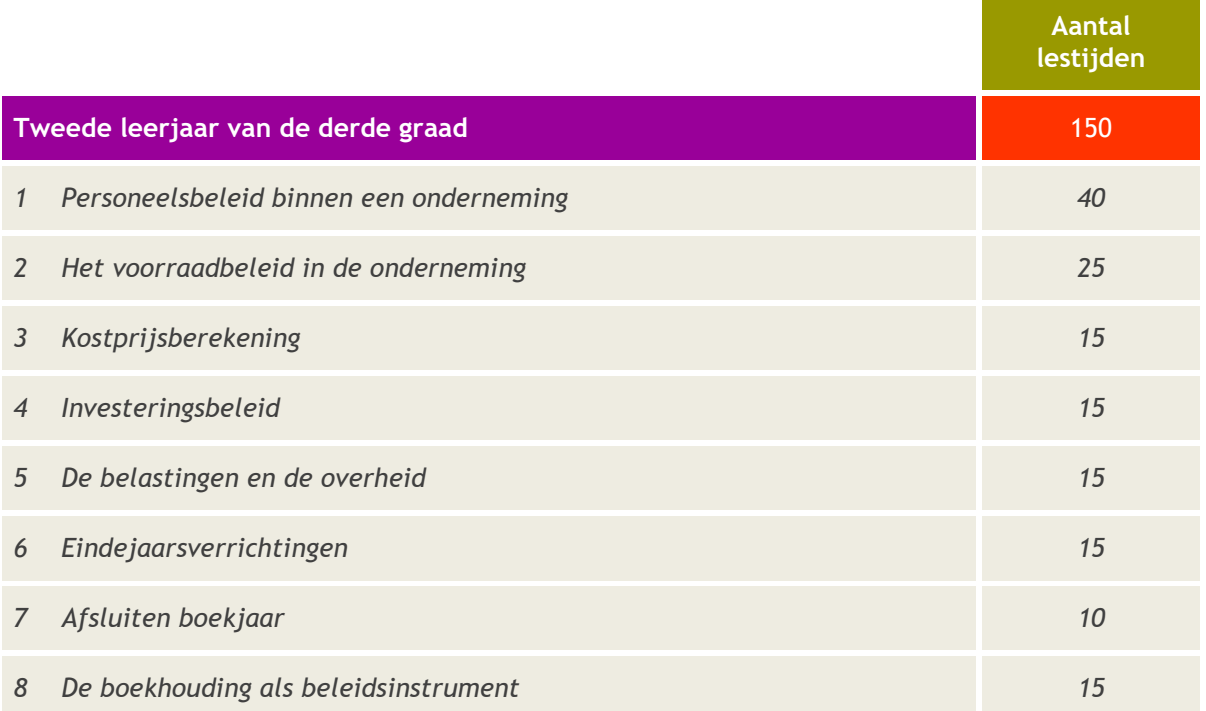

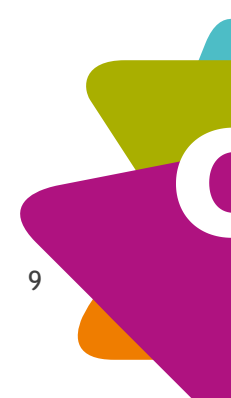

# <span id="page-9-0"></span>**6 ICT doelstellingen bij de realisatie van de doelstellingen Bedrijfseconomie**

Onderstaande leerplandoelstellingen realiseer je doorheen het hele leerplan. Bij de leerplandoelstellingen Bedrijfseconomie vind je een aantal suggesties om de ICT-doelen te realiseren.

#### <span id="page-9-1"></span> $6.1$ **Tekstverwerking**

### **LEERPLANDOELSTELLINGEN en INHOUDEN**

- **1** De basismogelijkheden (zoals autocorrectie, grammaticale controle, gebruik van synoniemenlijst, spellingscontrole, gebruik woordenboeken) om tekst snel en correct in te voeren, efficiënt gebruiken.
- **2** Volgende opmaakelementen toepassen:
	- paginaopmaak (marges, paginanummering, koptekst, voettekst),
	- (geneste) opsommingen en nummering,
	- indelen in secties,
	- tabellen.
	- kolommen,
	- voetnoten,
	- grafische componenten invoegen en opmaken,
	- internetteksten efficiënt invoegen en bewerken,
	- plakken speciaal,
	- vermijden van weduwen,
	- zwevende regels,
	- kopjes onderaan de pagina,
	- ongewenste paginaovergangen,
	- tabs.

**3** De lay-out van een niet of slecht opgemaakte tekst verzorgen:

- structureren,
- zoeken/vervangen functie,
- opmaakprofielen/ stijlen maken en toepassen,
- voetnoten en eindnoten gebruiken,

## **LEERPLANDOELSTELLINGEN en INHOUDEN**

- afwijkende kop- en voetteksten voor eerste pagina of voor even en oneven pagina,

- randen,
- achtergrond,
- kopnummering toepassen,
- een inhoudstafel en een index genereren.

**4** Met meerdere personen een document vormgeven, gebruik makend van de functie redigeren. Ook gebruik maken van online mogelijkheden.

- **5** Tabellen statisch of dynamisch in een document opnemen en opmaken:
	- breedte/hoogte van tabellen,
	- kolommen,
	- rijen en/of cellen,
	- schikken,
	- cellen samenvoegen,
	- cellen splitsen,
	- randen.
	- grafische componenten statisch of dynamisch in een document opnemen en opmaken o.a. grootte, schikken, comprimeren, bijsnijden …
- **6** Een sjabloon ontwerpen, gebruiken en wijzigen.
- **7** Een rapport ontwerpen met volgende elementen:
	- omslag,
	- woord vooraf,
	- inhoudstafel,
	- inleiding,
	- eigenlijke tekst,
	- besluit,
	- literatuurlijst,
	- index,
	- lijst figuren,
	- tabellen en bijlagen.

In het door de begeleiding opgemaakte JAL-document vind je meer concrete suggesties.

#### <span id="page-11-0"></span>**Rekenblad**  $6.2$

### **LEERPLANDOELSTELLINGEN en INHOUDEN**

- **8** Cijfergegevens invoeren en gebruiken om een (combinatie van) grafiek(en) aan te maken.
- **9** Formules toepassen zoals: als, som, aantal, gemiddelde, afronden, verticaal zoeken, som als, aantal als, datum- en tijdfunctie, financiële functies.
- **10** Zelf formules opbouwen met relatieve, absolute en gemengde celadressering.
- **11** Een rekenblad opmaken.
- **12** Een rekenblad/delen van een rekenblad beveiligen en de beveiliging opheffen.
- **13** Een rekenblad of een gedeelte ervan afdrukken.
- **14** Bestaande rekenbladen en grafieken aanpassen.
- **15** Met behulp van de functie 'voorwaardelijke opmaak' de celopmaak laten afhangen van de celinhoud.
- **16** Met koppelingen werken tussen verschillende werkbladen.
- **17** Gebruik maken van handige hulpmiddelen zoals:
	- titels blokkeren,
	- venster splitsen,
	- naam geven aan een celbereik en deze in een formule gebruiken,
	- opmerking aanbrengen in een cel.
- **18** Aangrenzende en niet- aangrenzende werkbladen selecteren om ze tegelijk te bewerken of af te drukken.

### **LEERPLANDOELSTELLINGEN en INHOUDEN**

- **19** Met meerdere werkbladen tegelijk werken door toepassing van celverwijzingen en gebruik van formules.
- **20** Draaitabellen toepassen.

### **Didactische wenk**

• In het door de begeleiding opgemaakte JAL-document vind je meer concrete suggesties.

#### <span id="page-12-0"></span> $6.3$ **Presentatiepakket**

### **LEERPLANDOELSTELLINGEN en INHOUDEN**

- **21** Een presentatie inhoudelijk ontwerpen en vormelijk opmaken rekening houdend met de vereisten van een goede presentatie. Het maken van een sjabloon als basis voor een presentatie.
- **22** Een organogram ontwerpen in een presentatiepakket.
- **23** Afbeeldingen, figuren, hyperlinks... invoegen en bewerken in een presentatie.
- **24** Gegevens uit een ander pakket inlassen in de presentatie.
- **25** Een (doorlopende) presentatie opbouwen met animatie.
- **26** Een voordracht geven met behulp van een presentatie.

#### **Didactische wenk**

- In het door de begeleiding opgemaakte JAL-document vind je meer concrete suggesties.
- Leerlingen onderzoeken welke presentatietool meest geschikt is.

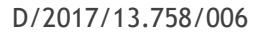

D/2017/13.758/006 Bedrijfseconomie in Boekhouden-informatica 13 3de graad tso

# <span id="page-13-0"></span>**7 Leerplandoelstellingen voor het eerste leerjaar**

#### <span id="page-13-1"></span> $7.1$ **De rol van de boekhouder bij de groei naar een ondernemingsplan**

# *7.1.1 Doelstellingen van de onderneming*

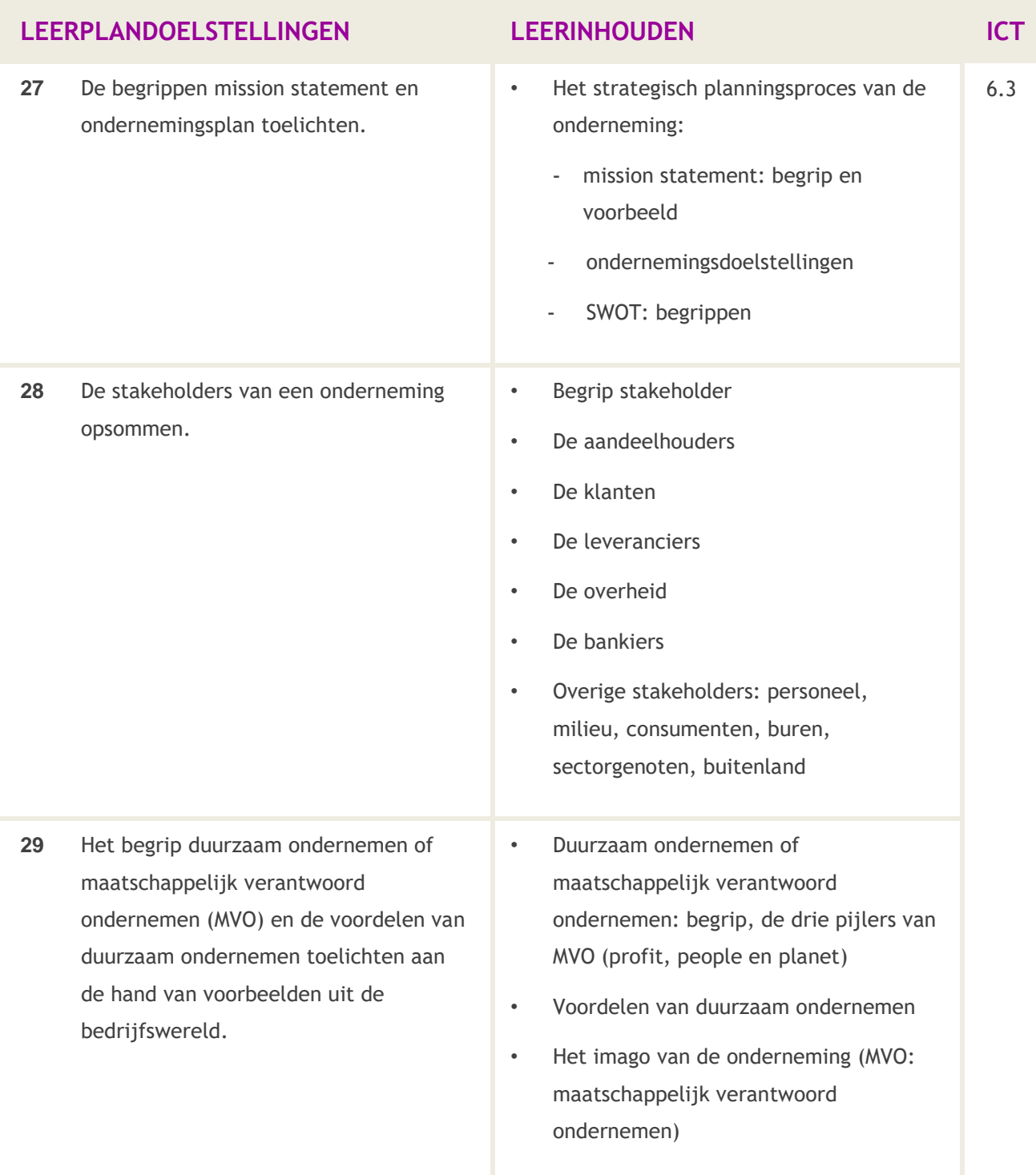

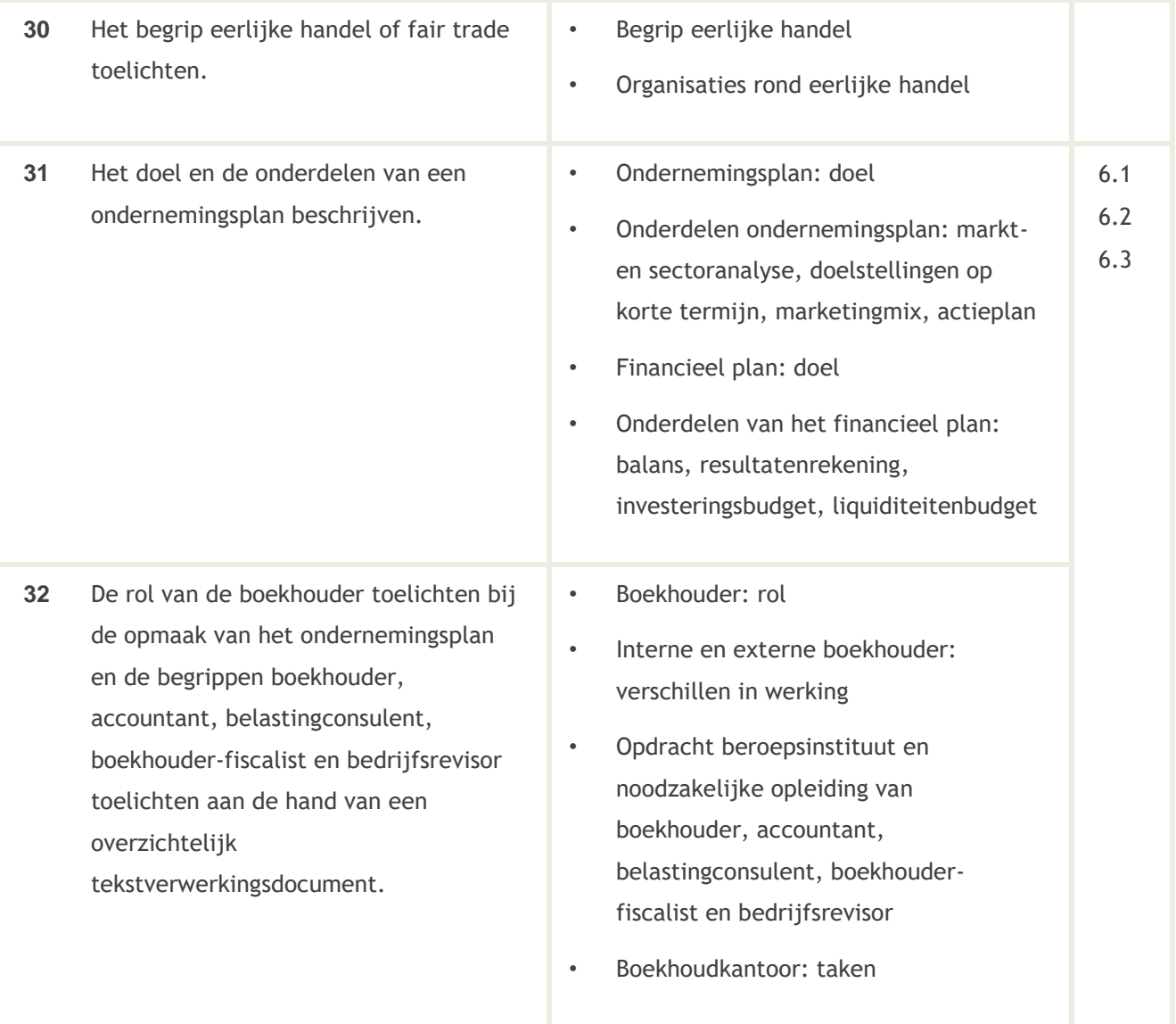

- Via websites van bedrijven kunnen de leerlingen op zoek gaan naar voorbeelden van 'mission statement' van bedrijven. Het begrip 'strategische planning' kan in het kader van een opdracht voor de geïntegreerde proef (GIP) door de leerlingen uitgewerkt worden. De strategische planning is dynamisch gelinkt aan de evoluerende markt.
- In het kader van een minionderneming of een oefenfirma kunnen de leerlingen de doelstellingen en hun mission statement voor hun boekhoudkantoor omschrijven. Zij kunnen in hun communicatie met hun klanten de rol van hun boekhoudkantoor in het opmaken van een ondernemingsplan toelichten. Zij kunnen hun klanten ook bijstaan in het opmaken van hun ondernemingsplan.

![](_page_15_Picture_0.jpeg)

- Je kan ook een boekhouder/accountant of bedrijfsrevisor uitnodigen om te spreken over zijn/haar werk. Volgende aspecten kan je hierbij aan bod laten komen: erkenning en het belang van de erkenning van het beroep, taken accountant versus boekhouder (met inbegrip van fiscaliteit), hoofdtaak bedrijfsrevisor, belang van een goed contact met de externe boekhouder, voorbereiding bezoek externe boekhouder. Vooraf zorgen de leerlingen voor de nodige vragen, treffen de praktische schikkingen (onthaal). Achteraf kan een verslag worden opgemaakt en een dankbriefje geschreven.
- Leerlingen kunnen ook zelfstandig informatie opzoeken hieromtrent via de websites van de respectievelijke instituten. In het kader van de uitnodiging van een boekhouder/accountant in de klas, kunnen de leerlingen erkende boekhouders van hun gemeente opzoeken.
- Indien een aantal doelstellingen bereikt worden via minionderneming, oefenfirma… kan gevraagd worden aan de gastspreker boekhouder-accountant of de boekhouding van de gevoerde minionderneming, oefenfirma… hem kan voorgelegd worden naar aanleiding van de btw-aangifte, opmaak balans en resultatenrekening…
- Je kan volgende fair trade organisaties bespreken: World Fair Trade Organisation (WFTO), European Fair Trade Association (EFTA), Oxfam Wereldwinkels, eerlijke handellabel

![](_page_15_Picture_165.jpeg)

# *7.1.2 Formaliteiten bij de start*

![](_page_16_Picture_194.jpeg)

![](_page_17_Picture_0.jpeg)

### **LEERPLANDOELSTELLINGEN LEERINHOUDEN ICT**

- Kenmerken en voor- en nadelen van de courante vennootschapsvormen: VOF, Comm V, NV, BV en CV
- VZW: voor- en nadelen, doel, kenmerken, criteria

### **Didactische wenken**

- Heel veel van deze doelstellingen kunnen bereikt worden via opzoekwerk, zowel in handboeken, wetboeken als op websites. Dit leerstofonderdeel leent zich uitstekend tot begeleid zelfstandig leren: de leerlingen zoeken en verwerken de info systematisch (met bijvoorbeeld behulp van een leerpad op het elektronisch leerplatform), waarbij jij hen als leraar coacht.
- In het kader van een minionderneming of een oefenfirma kunnen de leerlingen een checklist ontwerpen voor de formaliteiten die hun klanten moeten uitvoeren bij de start van hun onderneming. Zij kunnen hun klanten ook advies geven in verband met de keuze van de ondernemingsvorm. Het boekhoudkantoor dat zij runnen, kan de klanten ook bijstaan bij het opmaken van een financieel plan.
- Belangrijk is steeds de meest recente info te raadplegen op diverse websites van de Vlaamse overheid of van middenstandsorganisaties.
- Je kan met je klas een degelijk voorbereid bezoek brengen aan een ondernemingsloket. Op die manier worden leerlingen onmiddellijk geconfronteerd met de realiteit. Ze kunnen vooraf een aantal vragen voorbereiden en deze voorleggen aan de bediende van het loket. Dat bespaart heel wat opzoekwerk en leerlingen komen in contact met de dagelijkse praktijk. Het geheel van vragen en antwoorden kan worden uitgewerkt in een tekstverwerkingsoefening

### *7.1.3 De boekhouding in vogelvlucht*

![](_page_18_Picture_171.jpeg)

### **Didactische wenken**

- De indeling van ondernemingen komt ook aan bod in het leerplan Bedrijfseconomie van de tweede graad Handel tso. Deze doelstelling vormt het aanknopingspunt tussen beide leerplannen.
- In het kader van een minionderneming of een oefenfirma kunnen de leerlingen aan hun klanten toelichten welke verplichtingen zij hebben op het boekhoudkundig vlak. Zij kunnen dit in een rapport uitschrijven.
- Om de boekhoudkundige cyclus weer te geven kan gebruik gemaakt worden van een presentatiepakket.

![](_page_18_Figure_6.jpeg)

## *7.1.4 De aanschaf van vlottende / vaste activa*

![](_page_19_Picture_181.jpeg)

### **Didactische wenken**

- Zowel overheidsinvesteringen als bedrijfsinvesteringen komen hierbij aan bod. Deze omschrijving kan aangebracht worden aan de hand van voorbeelden uit de economische realiteit.
- Het is nuttig met de leerlingen te bespreken voor welke vaste activa degressieve afschrijvingen niet toegelaten zijn.
- Er kan even worden stilgestaan bij het effect van afschrijvingen op het resultaat van de onderneming. Leerlingen kunnen via het internet het jaarverslag raadplegen van vele ondernemingen. Het is nuttig dat de impact van de afschrijvingen op het bedrijfsresultaat wordt benadrukt.

20 Bedrijfseconomie in Boekhouden-informatica D/2017/13.758/006 3de graad tso

 In het kader van een oefenfirma kunnen de leerlingen hun klanten adviseren bij hun keuze in verband met de methode die zij gaan toepassen voor het afschrijven van de vaste activa. Zij kunnen ook de nodige afschrijvingstabellen aanmaken voor hun klanten.

![](_page_20_Picture_176.jpeg)

### *7.1.5 Financiering van de onderneming*

![](_page_21_Picture_0.jpeg)

![](_page_21_Picture_160.jpeg)

![](_page_22_Picture_147.jpeg)

- Doelstelling 49 kan worden toegepast binnen het kader van een minionderneming, oefenfirma of studentenbedrijf.
- Bij het opstellen van een financieel plan kan gebruik worden gemaakt van de startsimulator van UNIZO.
- De leerlingen kunnen langsgaan bij de grote banken of via internet info opvragen rond de meest courante kredieten die bedrijven afsluiten of die door particulieren frequent worden aangewend. De leerlingen kunnen in groep werken rond een bepaald type krediet. Met behulp van een tekstverwerker en een presentatiepakket kunnen de verslagen worden gepresenteerd. Vakoverschrijdend samenwerken met de vakken Nederlands, Frans en Engels is hierbij mogelijk. Dit groepswerk kan aangebracht worden via begeleid zelfstandig leren, waarbij de leerlingen hun opdracht kunnen uitvoeren via het elektronisch leerplatform.
- Een bankmedewerker, gespecialiseerd in kredieten, kan gevraagd worden om bepaalde kredietvormen te komen toelichten.
- Leerlingen kunnen via een rekenblad, door gebruik te maken van functies, zelf aflossingstabellen van bijvoorbeeld hypothecaire kredieten opstellen, zowel tabellen met annuïteiten als tabellen met vaste kapitaalsaflossingen. Hier kan samengewerkt worden met het vak Wiskunde.
- De doelstellingen in verband met het leverancierskrediet kunnen worden toegepast binnen het kader van een minionderneming of een oefenfirma.

![](_page_22_Figure_8.jpeg)

# *7.1.6 Marketingplan*

![](_page_23_Picture_195.jpeg)

![](_page_24_Picture_166.jpeg)

- Je kan een authentieke eigendomsakte (van een handelspand) op zijn belangrijkste punten ontleden: identiteit van de koper en verkoper, prijs, beschrijving van het goed (kadastrale gegevens).
- Het is nuttig om belangrijke elementen van de handelshuurovereenkomst duur, opzegbaarheid, verbeterings- of aanpassingswerken, indexering – te behandelen. Dit kan uiteraard best aan de hand van een modelovereenkomst.

#### <span id="page-24-0"></span> $7.2$ **De boekhouding in de onderneming**

# *7.2.1 De start van het boekjaar*

![](_page_24_Picture_167.jpeg)

![](_page_25_Picture_190.jpeg)

• In het kader van een minionderneming, leeronderneming of een oefenfirma kunnen de leerlingen het boekhoudpakket klaarmaken waarmee de boekhouding wordt uitgevoerd.

### *7.2.2 Btw en btw-aangifte*

De doelstellingen dienen gerealiseerd in samenhang met de doelstellingen uit de hoofdstukken:

- 7.2.3 Aankoopverrichtingen en betalingen,
- 7.2.4 Verkoopverrichtingen en inningen

een verbruiksbelasting is.

- 7.3.3 Buitenlandse verrichtingen na de realisatie van elk onderdeel.

![](_page_25_Picture_191.jpeg)

![](_page_26_Picture_210.jpeg)

 Een aantal doelstellingen, vermeld in dit deel, werden in de tweede graad Handel tso reeds bestudeerd.

In de derde graad beschouwen we dit deel (zeker voor de gewone instromers uit de tweede graad Handel tso) enerzijds als een herhaling en opfrissing, anderzijds als een aanvulling en een uitdieping.

- Voor de leerlingen die uit een andere studierichting komen, is dit wellicht een eerste kennismaking met het thema. In dit geval werk je best gedifferentieerd.
- In het kader van een minionderneming of een oefenfirma kunnen de leerlingen voor hun klanten:

o een presentatie maken in verband met de btw-reglementering;

D/2017/13.758/006 Bedrijfseconomie in Boekhouden-informatica 27 3de graad tso

o de verplichtingen in verband met de btw uitvoeren.

# *7.2.3 Aankoopverrichtingen en betalingen*

Deze doelstellingen dienen gerealiseerd in samenhang met de doelstellingen van 7.2.2 btw en btwaangifte.

![](_page_27_Picture_178.jpeg)

![](_page_28_Picture_194.jpeg)

- 
- Inzicht in het boekhouden komt op de eerste plaats. Om dit te bereiken verwijzen naar de algemeen pedagogisch-didactische wenken achteraan dit leerplan. Wij geven hier concrete tips voor een oordeelkundige didactische aanpak van het boekhoudonderricht.
- Je kan hier vertrekken van een herhaling van de aankoopfacturen met kortingen en kosten zoals die zijn aangeleerd in de tweede graad Handel tso. Op aankoopfacturen kunnen volgende kortingen voorkomen: handelskorting en korting voor contant. Zij verminderen de maatstaf van heffing. Als we spreken over kosten bedoelen we vervoerskosten, verzekeringskosten. Zij verhogen de maatstaf van heffing. Daarnaast kan er ook nog terug te sturen verpakking op een factuur vermeld staan. Deze wordt niet meegerekend tot de maatstaf van heffing omdat de klant geen eindverbruiker is en er bijgevolg geen btw wordt op berekend.
- Leerlingen moeten inzien dat een korting voor contant pas wordt geboekt bij de betaling (als er binnen de afgesproken termijn wordt betaald) maar dat voor de btw-berekening de korting altijd wordt in mindering gebracht, ongeacht de al dan niet tijdige betaling.
- Alle soorten immateriële vaste activa worden toegelicht.
- Belangrijk is om de leerlingen de attitude te leren dat ze zelf de voorlopige dagboeken controleren op correctheid. Zolang er niet is gecentraliseerd, kunnen correcties worden aangebracht. Dit geeft inzicht en vergemakkelijkt achteraf de controle van de dagboeken.

# *7.2.4 Verkoopverrichtingen en inningen*

Deze doelstellingen dienen gerealiseerd in samenhang met de doelstellingen 7.2.2 Btw en btwaangifte.

![](_page_29_Picture_159.jpeg)

![](_page_30_Picture_185.jpeg)

- Inzicht in het boekhouden komt op de eerste plaats. Om dit te bereiken verwijzen naar de algemeen pedagogisch-didactische wenken achteraan dit leerplan. Wij geven hier concrete tips voor een oordeelkundige didactische aanpak van het boekhoudonderricht.
- Dit is een herhaling van de leerstof van de tweede graad Handel tso.
- Voor de registratie van financiële documenten vertrekken we van hetzelfde stramien. Het logisch denken is van groot belang zodat de leerlingen zelf goed zien dat ze in een dubbele boekhouding werken (D=C) en van elke gebruikte rekening kunnen bepalen of ze stijgt of daalt en waarom.

![](_page_31_Picture_0.jpeg)

- Het is de bedoeling dat de leerlingen de beredeneringschema's maken omdat de verkoopfacturen en de bijbehorende creditnota's automatisch geboekt worden in een professioneel boekhoudpakket. Belangrijk is om de leerlingen de attitude te leren dat ze zelf de voorlopige dagboeken controleren op correctheid. Zolang er niet is gecentraliseerd, kunnen correcties worden aangebracht. Dit geeft inzicht en vergemakkelijkt achteraf de controle van de dagboeken.
- We gaan ervan uit dat de leerlingen aan de hand van een rekeninguittreksel de inning kunnen registreren van verkoopfacturen, verkoopfacturen gecorrigeerd met creditnota's, al dan niet met een betalingskorting. Nieuw is de gedeeltelijke betaling en het werken met voorschotten. Beide methoden kunnen met voorbeelden worden duidelijk gemaakt.
- De opmerkingen in verband met de toepassing in de praktijk van kortingen en kosten geldt ook bij de verkoopverrichtingen.
- In het kader van een minionderneming of een oefenfirma kunnen de leerlingen voor hun klanten de verkoopverrichtingen en de inningen boeken in een professioneel boekhoudpakket.

![](_page_31_Picture_178.jpeg)

# *7.2.5 Financiële verrichtingen*

![](_page_32_Picture_193.jpeg)

#### <span id="page-32-0"></span> $7.3$ **(Inter)nationale handel**

# *7.3.1 De onderneming in ruimere economische context*

![](_page_32_Picture_194.jpeg)

![](_page_33_Picture_209.jpeg)

![](_page_33_Picture_210.jpeg)

![](_page_34_Picture_147.jpeg)

- Deze leerstof leent zich uitermate tot Begeleid Zelfstandig Leren: de leerlingen kunnen aan de hand van concrete opdrachten (via bijvoorbeeld het elektronisch leerplatform) een aantal begrippen opzoeken in teksten en/of op websites. Statistische gegevens kunnen verwerkt worden met een rekenblad met grafische verwerking in diagrammen; deze cijfers en diagrammen kunnen op hun beurt in een toelichting met een tekstverwerkingspakket verwerkt worden. Tot slot kan aan de hand van een presentatiepakket dit rapport mondeling verdedigd worden met bijzondere aandacht voor een correct gebruik van vakjargon. In deze is vakoverschrijdende samenwerking mogelijk met de leraars Nederlands, Frans en Engels.
- Voorspellingen van de economische groei, op Belgisch en Europees niveau, in vergelijking met de buurlanden, op wereldniveau, maar ook de groei in China, India… vind je in kranten, tijdschriften en actuele websites. Je kan de cijfers vergelijken en met de leerlingen zoeken naar oorzaken en gevolgen van stijgende of dalende economische groei. Je kan verbanden laten zoeken tussen werkloosheid, loonindexering, inflatie, investeringen in het buitenland… en de economische groei. Een interessante website in dit verband is deze van het World Economic Forum.
- De economie is cyclisch. In dit verband kunnen leerlingen de cyclus tekenen met benoeming van de periodes.
- Sommige sectoren zijn meer onderhevig aan het cyclische verloop dan andere. De staalsector voelt een crisis aankomen door de dalende vraag naar auto's, naar bouwmaterialen… Zij voelt ook als eerste de opwaartse spiraal door de stimulans van de vraag naar auto's… De voedingssector blijft in het cyclisch verhaal meer stabiel.

![](_page_35_Picture_0.jpeg)

- De leerlingen nemen bij voorkeur volgende criteria mee in de vergelijking van onze welvaart met andere landen: alfabetiseringsgraad en aantal werkuren per week. Wat de vergelijking van het BBP van België en dat van andere landen betreft, kunnen ze op zoek naar gegevens op actuele websites.
- Hierin bekomen ze van verschillende landen het BBP dat in een tabel van een rekenblad kan worden gezet en daarna grafisch kan worden weergegeven in een staaf- of lijndiagram om een vergelijking weer te geven.
- Websites van de Vlaamse en Federale overheid en van de Europese Unie bieden veel informatie omtrent buitenlandse handel.
- Informatie in verband met de INCOTERMS is verkrijgbaar via de website van het sectorfonds voor internationale handel en logistiek LOGOS.

![](_page_35_Picture_190.jpeg)

# *7.3.2 Handel met het buitenland*

![](_page_36_Picture_155.jpeg)

 Ook heel wat doelstellingen van dit onderdeel kunnen door de leerlingen zelfstandig verwerkt worden aan de hand van opzoekwerk.

## *7.3.3 Boekhoudkundige verwerking van buitenlandse verrichtingen*

Deze doelstellingen dienen gerealiseerd in samenhang met de doelstellingen 7.2.2 (btw en btw-aangifte).

![](_page_36_Picture_156.jpeg)

![](_page_37_Picture_100.jpeg)

 In het kader van een oefenfirma kunnen de leerlingen voor hun klanten de verrichtingen in verband met buitenlandse handel boeken in een professioneel boekhoudpakket.

# <span id="page-38-0"></span>**8 Leerplandoelstellingen, leerinhouden en didactische wenken voor Bedrijfseconomie in het tweede leerjaar van de derde graad**

- <span id="page-38-1"></span>**Personeelsbeleid binnen een onderneming**  $8.1$
- *8.1.1 De arbeidsmarkt*

![](_page_38_Picture_186.jpeg)

![](_page_39_Picture_0.jpeg)

![](_page_39_Picture_170.jpeg)

- Bij de realisatie van deze leerplandoelstellingen kan je perfect aansluiten op de leefwereld van de leerlingen: hun vakantiejob, weekendwerk…
- Bij doelstelling 120 en 121 kunnen leerlingen heel wat statistisch materiaal raadplegen via de website van de federale overheid. Leerlingen kunnen deze cijfers exporteren in het rekenbladpakket en grafieken maken, vergelijken met cijfergegevens andere landen (EU) en zo de verschilpunten aanduiden met deze landen. Dit kan ook als je de website van Europa of van de wereldbank bekijkt.
- Op de website van de VDAB is een ruim aanbod van statistieken, informatie, recente artikels en dossiers over tewerkstelling. Op dezelfde website vinden we informatie over knelpuntberoepen. De definitie van een knelpuntberoep kan je er ook terugvinden.
- Bij de bespreking van de werkloosheidsproblematiek kan je de leerlingen het onderscheid laten zien tussen de VDAB (Vlaamse Dienst voor Arbeidsbemiddeling en Beroepsopleiding) en de RVA (Rijksdienst voor Arbeidsvoorziening), de overheidsinstelling die waakt over de toekenning van werkloosheidsvergoedingen en bijgevolg ook controlerend optreedt.
- De leerlingen kunnen berekenen welk voordeel werken biedt ten opzichte van niet-werken. Zij kunnen ook vaststellen dat, naargelang de situatie (alleenstaand, samenwonend…), men meer of minder vervangingsinkomen krijgt.
- De onderwerpen werkloosheid, vervangingsinkomen en lage lonen kunnen onderwerp uitmaken van een debat tussen de leerlingen Hierbij kan samengewerkt worden met het vak Nederlands, Frans, Engels.
- Het opzoeken van de werkloosheidsvergoedingen leent zich uitstekend tot de link met het beschikbaar inkomen en de besteding ervan. Leerlingen kunnen hier even narekenen of ze met deze vergoeding de dagelijkse uitgaven zouden kunnen financieren (budgetbeheer). Een interessant voorbeeld vind je op de website van Wikifin.
- Het probleem van de langdurig werklozen kan aan bod komen (actuele teksten). Leerlingen gaan na hoe men terug in het arbeidscircuit geraakt. Via de informatie op internet en in de teksten (en voordrachten) zien ze in hoe belangrijk het is om een diploma te behalen en een opleiding te hebben genoten. Tevens zullen ze vaststellen dat levenslang leren vaak een must is, wil men blijven functioneren in de maatschappij. Het probleem van 'schoolmoeheid', 'laaggeschoolden', kan hier ook aangehaald worden.

![](_page_40_Picture_173.jpeg)

### *8.1.2 Aanwerving personeel en arbeidswetgeving*

![](_page_41_Picture_179.jpeg)

 $\overline{\phantom{a}}$ 

![](_page_42_Picture_165.jpeg)

- De leerlingen krijgen in dit leerplanonderdeel de juridische basis "Sociale Wetgeving". Vanuit deze lessen zullen de leerlingen een aantal juridische begrippen meedragen waardoor ze in de toekomst ook gemakkelijker bepaalde moeilijke teksten kunnen lezen. Het is aan te raden hen een lijst te laten opmaken met de voornaamste termen en deze te laten klasseren in een map, naast teksten en documenten in verband met de leerstof. Deze opdracht kan in het kader van de GIP gegeven worden.
- De meeste afspraken werden op ondernemings-, sectoraal- of nationaal vlak reeds vastgelegd binnen de sociale overlegorganen. Het is dus passend hier wat aandacht aan te besteden. Vooral het belang van de cao's als basis voor heel wat arbeidsovereenkomsten moet benadrukt worden.
- Hier kan gevraagd worden zelf een arbeidsovereenkomst mee te brengen. Heel wat leerlingen verrichten weekendwerk en/of een vakantiejob. Vertrekkend vanuit deze overeenkomst heb je automatisch heel wat meer betrokkenheid. Deze overeenkomst kan ook gebruikt worden om het begrip loonniveau uit te leggen.
- Voorbeelden van arbeidsovereenkomsten vind je op websites van de erkende sociale bureaus en interimkantoren.
- In het kader van een minionderneming of een oefenfirma kunnen de leerlingen arbeidsovereenkomsten opmaken.

D/2017/13.758/006 Bedrijfseconomie in Boekhouden-informatica 43 3de graad tso

# *8.1.3 Het sociaal secretariaat*

![](_page_43_Picture_213.jpeg)

![](_page_44_Picture_152.jpeg)

 Via het sociaal secretariaat kan je quasi-échte documenten verkrijgen. Leerlingen kunnen dan via de loonopgave de loonbrief en -staat controleren, berekenen én hetzelfde kan gebeuren bij het controleren van factuur met de loonstaat.

# *8.1.4 Boekhoudkundige verwerking personeelsadministratie*

![](_page_44_Picture_153.jpeg)

![](_page_45_Picture_150.jpeg)

- Hier kan je de leerlingen aanleren hoe je in het professioneel boekhoudpakket regelmatig terugkerende boekingen kan automatiseren (gebruik van sjablonen).
- Het bezoek aan een erkend sociaal secretariaat kan hier zeer nuttig zijn. Via deze sociale secretariaten krijg je veelal ook 'testdossiers' waarbij men een bepaalde situatie simuleert en die je dus verder kunt gebruiken om boekhoudkundig te verwerken. Zorg in ieder geval dat je documenten realiteitsgetrouw zijn en bruikbaar voor verdere analyse en boekhoudkundige verwerking.
- Heel wat doelstellingen kunnen gerealiseerd worden via minionderneming, oefenfirma, de stage en een case.
- In het kader van een minionderneming of een oefenfirma kunnen de leerlingen voor hun klanten de boekingen uitvoeren in verband met de personeelskosten.

#### <span id="page-45-0"></span> $8.2$ **Het voorraadbeleid in de onderneming**

![](_page_45_Picture_151.jpeg)

![](_page_46_Picture_186.jpeg)

![](_page_47_Picture_162.jpeg)

![](_page_47_Picture_163.jpeg)

- De leerlingen kunnen gebruik maken van de websites van de Commissie voor Boekhoudkundige Normen, het Instituut voor Accountants en Belastingconsulenten om bepaalde begrippen binnen voorraadwaardering te verduidelijken en verschillende waarderingstechnieken op te zoeken.
- Aan de hand van een ERP-omgeving kunnen de leerlingen het voorraadbeheer opvolgen.
- Deze doelstellingen kunnen gerealiseerd worden binnen een mini-onderneming, oefenfirma, studentenbedrijf.be.

# <span id="page-48-0"></span>**Kostprijsberekening**

![](_page_48_Picture_207.jpeg)

![](_page_49_Picture_0.jpeg)

![](_page_49_Picture_201.jpeg)

- In het kader van een minionderneming of een oefenfirma kunnen de leerlingen een verslag schrijven waarin ze de kosten analyseren naar:
	- o directe en indirecte kosten
	- o vaste en variabele kosten
	- o fabricagekostprijs en verkoopkostprijs.
- In het kader van een minionderneming of een oefenfirma kunnen de leerlingen nagaan of er minimum- of maximumprijzen van toepassing zijn in de sector waarin de onderneming actief is.
- In het kader van een minionderneming of een oefenfirma kunnen de leerlingen voor een break-evenanalyse doorvoeren.

#### <span id="page-49-0"></span> $8.4$ **Investeringsbeleid**

![](_page_49_Picture_202.jpeg)

![](_page_50_Picture_179.jpeg)

- Het is nuttig een eerste voorbeeld manueel te berekenen zodat leerlingen beseffen dat accuraat werken van essentieel belang is. Het heeft hier geen zin om de werkelijke vennootschapstarieven toe te passen omdat het rendement van een investering moet bekeken worden los van de fiscale positie van de onderneming. Optimalisatie gebeurt na de rendementsberekening. Met andere woorden: een investeringsproject mag niet slechter worden beoordeeld door een onderneming zonder fiscale verliezen. Het feit of een onderneming al dan niet belastingen moet betalen, mag het rendement van een investeringskeuze niet beïnvloeden.
- D/2017/13.758/006 Bedrijfseconomie in Boekhouden-informatica 51 3de graad tso In de oefeningen kan een rekenblad worden gebruikt. Een rekenblad laat toe om snel en efficiënt een input/output (I/O) tabel van een investering te berekenen. De ingebouwde

![](_page_51_Picture_0.jpeg)

formules vergemakkelijken dit. Ook voor de rendementsmethodes kan gebruik gemaakt worden van de ingebouwd financiële functies zoals NHW (Netto Huidige Waarde).

 Niet enkel het berekenen van een correcte kasstroomtabel is belangrijk, de leerlingen moeten in staat zijn om de juiste conclusies te trekken uit de bekomen resultaten van de diverse rendementsmethodes, ook al geven deze soms tegenstrijdige informatie. Het is dus belangrijk de voor- en nadelen van de rendementsmethodes te kunnen afwegen.

#### <span id="page-51-0"></span>8.5 **De belastingen en de overheid**

![](_page_51_Picture_196.jpeg)

![](_page_52_Picture_157.jpeg)

![](_page_53_Picture_0.jpeg)

![](_page_53_Picture_176.jpeg)

- Het is illustratief om te vertrekken van ingevulde eenvoudige aangifte. Veel nieuwe begrippen kunnen dan worden uitgelegd als de ingevulde aangifte wordt besproken.
- Wettelijk samenwonen wordt gelijkgesteld met het huwelijk, dit wil zeggen dat er op fiscaal vlak dezelfde regels worden toegepast.
- De impact van de belastingvrije som en de personen ten laste wordt duidelijk als je werkt met concrete voorbeelden en de leerlingen dit ook zelf laat toepassen op voorbeeldsituaties.
- Best vertrek je van het ingevulde basisexemplaar om de berekening duidelijk te maken. Achteraf kan dan een voorbeeld worden geanalyseerd over een meer ingewikkelde situatie.
- Heel wat financiële instellingen bieden gratis softwarepakketjes aan waarmee je on-line je belastingen kan berekenen. Dit kan ook in de klas gebruikt worden voor simulaties.
- Het ethische aspect is hierbij uiteraard belangrijk en kan via een vakoverschrijdende samenwerking met het vak godsdienst gerealiseerd worden (bv. giften).
- Heel wat leerlingen doen vakantiewerk of een studentenjob. Het is dan ook belangrijk dat zij de belastingaangifte kunnen invullen op basis van hun fiche 281.10.
- Aangezien vennootschapsbelasting leerstof is voor het hoger onderwijs, beperken wij ons tot de interpretatie van een eenvoudig model.
- De berekening van het fiscaal resultaat is uiteraard wel zeer belangrijk. Om dit te verduidelijken vertrek je best van een concreet voorbeeld van een al dan niet fictieve onderneming. Nadat boekhoudkundig het resultaat is berekend, kan erop worden gewezen dat hierin voor de fiscus een aantal onaanvaardbare kosten zitten: de verworpen uitgaven. Het wordt dan duidelijk dat de fiscus op een andere manier het belastbaar resultaat bepaalt. Eenmaal het belastbaar resultaat is berekend, kunnen de getrapte vennootschapstarieven hier worden uitgelegd en toegepast op het fiscaal resultaat.

#### <span id="page-54-0"></span>8.6 **Eindejaarverrichtingen**

![](_page_54_Picture_178.jpeg)

![](_page_55_Picture_212.jpeg)

![](_page_56_Picture_179.jpeg)

### **LEERPLANDOELSTELLINGEN LEERINHOUDEN**

- **193** Aantonen dat de eindejaarverrichtingen het resultaat van het boekjaar sterk kunnen beïnvloeden (via vergelijken voorlopige proef- en saldibalans met definitieve proef- en saldibalans).
- Regularisatieposten: invloed op het resultaat

### **Didactische wenken**

- Zorg ervoor dat er vooral inzichtelijk gewerkt wordt, mét voldoende aandacht voor de geldende reglementering. Attitudes van zorg, nauwlettendheid en zin voor precisie zijn hier extra te evalueren.
- In het kader van een minionderneming of een oefenfirma kunnen de leerlingen de eindejaarverrichtingen boeken.

#### <span id="page-57-0"></span>8.7 **Afsluiting van het boekjaar**

![](_page_57_Picture_178.jpeg)

![](_page_58_Picture_198.jpeg)

- Aan de hand van de gegevens uit de jaarrekening kunnen leerlingen de resultaatverdeling zelf afleiden en retroactief boeken.
- Net als bij de eindejaarverrichtingen is dit een onderdeel dat via één of meerdere cases kan worden verwerkt.
- In het kader van een minionderneming of een oefenfirma kunnen de leerlingen:
	- o een voorlopige proef- en saldibalans opstellen,
	- o de belastbare winst berekenen,
	- o de nodige berekeningen en boekingen uitvoeren in verband met de belastingen,

D/2017/13.758/006 Bedrijfseconomie in Boekhouden-informatica 59 3de graad tso

![](_page_59_Picture_0.jpeg)

- o de winstverdeling berekenen en boeken,
- o een definitieve proef- en saldibalans opstellen,
- o een jaarrekening opstellen,
- o een toelichting geven op de algemene aandeelhoudersvergadering aan de hand van een presentatie.

#### <span id="page-59-0"></span>**De boekhouding als beleidsinstrument** 8.8

### *8.8.1 Horizontale en verticale analyse van de jaarrekening*

![](_page_59_Picture_238.jpeg)

![](_page_60_Picture_148.jpeg)

- Potentiële leveranciers, klanten, werknemers, banken, concurrenten, aandeelhouders… kunnen belanghebbende partijen zijn bij de publicatie van de jaarrekening.
- Via pers (De Tijd...), via websites van bedrijven en via de website van de Nationale Bank kan je voorbeelden van jaarrekeningen verkrijgen.
- Bij dit onderdeel kan je vertrekken vanuit een onderneming die de leerlingen kennen (in de buurt – of via internet). Automatisch is de betrokkenheid groter.

![](_page_61_Picture_0.jpeg)

- Een jaarrekening analyseren doe je best in het brede kader van het bedrijf. Belangrijk is dat de leerlingen eerst het bedrijf situeren: sector –bestuurders - historiek - … Op nogal wat websites van bedrijven is er een rubriek voorzien: bedrijfsinfo en 'investors relations' vind je relevante informatie. Pas daarna ga je over tot het bekijken van de jaarrekening.
- Voor de analyse neem je best minimum 2 jaarrekeningen (= 4 boekjaren); leerlingen kunnen zo een duidelijke evolutie zien. Zorg bij de analyse steeds voor een vergelijking met de sectorgemiddelden. Die kan je ook gratis bekomen via de website van de Nationale Bank– Balanscentrale – Alle producten – gratis statistieken online.
- Het is niet de bedoeling dat leerlingen een jaarrekening zelf opmaken. Wél is het nuttig dat zij inzien dat het correct en nauwkeurig boeken een invloed heeft op de opmaak van de jaarrekening.
- Zowel de horizontale als de verticale analyse worden verwerkt met behulp van een rekenblad. Op basis van deze berekeningen stelt de leerling dan een analyse op met behulp van een tekstverwerkingsprogramma. Het gebruik van grafieken via het rekenblad helpt om de inzichten duidelijker naar voren te brengen.
- De nadruk bij dit onderdeel ligt op de interpretatie van de cijfers en het leggen van de link naar toekomstige beslissingen (bijvoorbeeld bij verkoopbeleid – investeringen – financiering – tewerkstelling - …).

![](_page_61_Picture_188.jpeg)

# *8.8.2 Ratio's*

![](_page_62_Picture_186.jpeg)

- De nadruk bij dit onderdeel ligt voornamelijk op de interpretatie van de ratio's en het leggen van de link naar toekomstige beslissingen (bijvoorbeeld bij verkoopbeleid – investeringen – financiering – tewerkstelling - …). Laat leerlingen nadenken en aangeven hoe tegenvallende ratio's kunnen verbeteren, bijvoorbeeld door een beter debiteurenbeleid, extra kapitaal, het aanpassen van het assortiment, een beter voorraadbeheer. Ratio's hebben een knipperlichtfunctie: het is belangrijk dat leerlingen leren de mogelijke gevolgen/consequenties voor het bedrijf zien/inschatten na het bepalen van de ratio's.
- De leerlingen kunnen de omloopsnelheden tekenen op een tijdslijn met een tekstverwerkingspakket.
- Het bedrijfskapitaal kan ook visueel voorgesteld worden met een rekenblad.
- De solvabiliteit kan voorgesteld worden met een taartdiagram.
- Tot slot kan het geheel gepresenteerd worden via een presentatie, waarbij de mondelinge presentatievaardigheden van de leerlingen geoefend worden.
- In het kader van een minionderneming of een oefenfirma kunnen de leerlingen:
	- o de ratio's berekenen en interpreteren
	- $\circ$  een toelichting geven op de algemene aandeelhoudersvergadering van hun klanten aan de hand van een presentatie.

# <span id="page-63-0"></span>**9 Minimale materiële vereisten**

#### <span id="page-63-1"></span> $9.1$ **Algemeen**

Om de leerplandoelstellingen bij de leerlingen te realiseren dient de school minimaal de hierna beschreven infrastructuur, materiële en didactische uitrusting ter beschikking te stellen, die beantwoordt aan de reglementaire eisen op het vlak van veiligheid, gezondheid, hygiëne, ergonomie en milieu.

Dit alles is daarnaast aangepast aan de visie op leren die de school hanteert.

#### <span id="page-63-2"></span> $9.2$ **Het vaklokaal, dat dienst moet doen als inspirerende leeromgeving**

- De inrichting van het vaklokaal moet werkvormen als zelfstandig werk en groepswerk mogelijk maken. Hiermee houdt men best rekening bij de aanschaf van nieuw meubilair
- Om de beoogde doelstellingen van het leerplan te kunnen bereiken moet men in het lokaal kunnen gebruik maken van het internet en moet elke leerling en leerkracht kunnen beschikken over moderne (mobiele) communicatiemiddelen zoals PC, laptop, tablet, …
- Er moet mogelijkheid zijn om documenten vlot te digitaliseren of af te drukken.
- Er moet op elk moment mogelijkheid zijn tot online en offline media opslag en sharing.
- Het gebruik van een eigen device kan mogelijk gemaakt worden (Bring Your Own Device).

#### <span id="page-63-3"></span> $9.3$ **Softwarepaketten**

- Officepakketten: online en offline
- Presentatiepakketten: online en offline
- Professionele software voor boekhouding en ERP:
	- $\checkmark$  Start van het boekjaar (7.2.1)
	- $\checkmark$  Boekingen bij aankoopverrichtingen en betalingen (7.2.3)
	- $\checkmark$  Boekingen en opmaak van documenten bij verkoopverrichtingen en inningen (7.2.4)
	- $\checkmark$  Boekingen i.v.m. buitenlandse verrichtingen (7.3.3)
	- $\checkmark$  Boekingen bij de boekhoudkundige verwerking van personeelsadministratie (8.1.4)
	- $\checkmark$  Boekhoudkundige verwerking van de eindejaarsverrichtingen (8.6 en 8.7)

#### <span id="page-64-0"></span> $9,4$ **Bronnen**

Toegang tot diverse online en offline bronnen: algemene pers en vaktijdschriften.

#### <span id="page-64-1"></span>**Presentatiemogelijkheden** 9.5

Een professionele presentatie-omgeving d.w.z. een dataprojector of smart-tv of digitaal bord met de bijhorende afstandsbediening en een pointer.

![](_page_64_Figure_4.jpeg)

# <span id="page-65-0"></span>**10 Pedagogisch-didactische wenken**

#### <span id="page-65-1"></span> $10.1$ **Werkvormen**

Heel wat leerplandoelstellingen kunnen projectmatig bereikt worden in dit leerplan. Het is belangrijk om één of meerdere werkvormen te kiezen om de leerplandoelstellingen aan op te hangen (bijvoorbeeld minionderneming, oefenfirma, leeronderneming, bedrijfsspelen, bedrijfssimulaties, bedrijfsbezoeken…). In de pedagogisch-didactische wenken wordt hiernaar regelmatig verwezen. Daarnaast is er volop ruimte om binnen het kader van begeleid zelfstandig leren leerlingen de leerstof te laten verwerken. Het elektronische leerplatform biedt uitstekende mogelijkheden om leerlingen via leerpaden zelfstandig de leerstof te laten verwerken. In combinatie met het elektronische leerplatform kunnen de leerlingen ook in groepjes coöperatief leren door groepsopdrachten uit te werken. In zowel de werkvorm als het begeleid zelfstandig leren is er veel kans om de leerlingen te laten werken aan en te evalueren op bovenstaande vaardigheden en attitudes.

#### <span id="page-65-2"></span> $10.2$ **Onderzoekvaardigheden versus websites**

Informatie opzoeken, filteren en verwerken is een belangrijke vaardigheid die leerlingen moeten bezitten in functie van verder studeren, werken, het privéleven. In dit leerplan is er heel veel ruimte om de leerlingen deze vaardigheid aan te leren.

#### <span id="page-65-3"></span> $10.3$ **Didactiek van het boekhoudonderricht**

In de tweede graad Handel zijn de basisprincipes van het dubbel boekhouden ontwikkeld met behulp van een didactisch boekhoudpakket.

In de derde graad worden de verrichtingen geboekt met behulp van een professioneel boekhoudpakket. Inzicht in het boekhouden moet echter op de eerste plaats komen. Vermijd bij het werken met een professioneel boekhoudpakket dat leerlingen zich beperken tot het ingeven van cijfers, zonder daarbij voldoende na te denken over kost, opbrengst, actief- en passiefrekeningen. Elke vorm van 'van buiten leren' of 'drillen' is ook uit den boze. Een strakke 'logische opbouw' in de voorafgaandelijke analyse van een boekhoudkundige verrichting is aangewezen. Daarom dat het gepast is om de leerlingen een verrichting te laten coderen vooraleer te boeken in het professioneel boekhoudpakket. Dit mag geen taak op zich worden. Voor eenvoudige boekingen leg je geen coderingsschema op. Eerst wordt de verrichting (het verantwoordingsstuk) gecatalogeerd: gaat het om een aankoop, verkoop, financiële of diverse verrichting.

Vervolgens wordt het document ontleed, en alle elementen ervan worden beredeneerd. Elk element wordt geïdentificeerd als een Actief (A) of Passief (P), Kost (K) of Opbrengst (O); dit wordt vermeerderd (+) of verminderd (-), en 'gedebiteerd' (D) of 'gecrediteerd' (C).

66 Bedrijfseconomie in Boekhouden-informatica D/2017/13.758/006 3de graad tso

Dan wordt het rekeningnummer én de correcte benaming ingevuld. Hiervoor moeten de leerlingen het rekeningenstelsel raadplegen. Op de betreffende rekening moet tenslotte het bedrag worden geboekt.

 Dit resulteert in een redeneringsschema dat er, voor bijvoorbeeld onderstaande aankoopverrichting, als volgt kan uitzien:

![](_page_66_Picture_178.jpeg)

# <span id="page-66-0"></span>**Taalbeleid**

Omdat taalbeleid voor de hele school van belang is, wordt iedere leraar erbij betrokken. Werken aan een taalbeleid verhoogt immers de onderwijskwaliteit waardoor meer leerlingen het schoolcurriculum kunnen halen.

Intensief werken aan taal, zeker ook in niet-taallessen kan via taalgericht vakonderwijs. Met taalgericht vakonderwijs kiest de school voor een visie op ondersteuning en ontwikkeling van de taalvaardigheid van de leerlingen in functie van leren. Essentieel hierbij is dat de leerling centraal staat.

Taalgericht vakonderwijs staat voor een didactiek die gebruik maakt van het feit dat taal een belangrijke rol speelt bij het leren. Uitgangspunt is dat taal, leren en denken onlosmakelijk met elkaar zijn verbonden. Taalgericht vakonderwijs zoekt naar mogelijkheden om leren en taal aandacht te geven in de vaklessen. De vakinhoud staat voorop en daarover praat en schrijf je met elkaar in vaktaal. Aandacht voor taal betekent dan dubbele winst.

![](_page_66_Figure_7.jpeg)

Taalgericht vakonderwijs is te omschrijven als contextrijk onderwijs, vol interactie en met taalsteun. De begrippen context en interactie zijn niet specifiek voor taalgericht vakonderwijs. Alle leraren werken met contexten en samenwerkend leren levert veel zinvolle interactie. Voor vaktaalleren is aandacht voor beide echter onmisbaar. Door de leerlingen daarbij op verschillende manieren taalsteun te geven, is het leerproces te optimaliseren.

Als we 'goed' onderwijs willen voor allen, dan is er aandacht voor (school)taal. Dat veronderstelt standaardtaal gebruiken, de juiste vaktermen toepassen (vaktaal), in de gepaste taal over de leerstof en het vak kunnen praten. In de lessen, bij taken en opdrachten komt daarbij ook de aandacht voor een heldere instructietaal.

Op school én in de les betekent dit dat er een werking wordt opgezet om de schoolse taalvaardigheid te verhogen, om de slaagkansen en de kwaliteit van het onderwijs te garanderen.

#### <span id="page-67-0"></span> $10.5$ **Evaluatie**

Evaluatie is een wezenlijk en permanent onderdeel van de leeractiviteiten van leerlingen. Het is met andere woorden geen eindpunt van een onderwijsperiode of van het leerproces, maar maakt er integraal deel van uit. Het lijkt ons immers weinig consistent om tijdens de leerfase de focus te leggen op het leerproces, maar finaal alleen het leerproduct te evalueren.

Door evaluatie in te zetten als onderdeel binnen elke fase van het leerproces wordt het een middel waarmee zowel de leerling als de leraar feedback krijgt over het leer- en onderwijsproces. Door rekening te houden met de vaststellingen gemaakt tijdens de evaluatie kan de leerling zijn leren optimaliseren en kan de leraar uit evaluatiegegevens informatie halen om zijn didactisch handelen bij te sturen.

In het groeiproces kunnen tevens argumenten besloten liggen ter ondersteuning van beslissingen bij het oriënteren en delibereren. Wordt hierbij steeds rekening gehouden met de mogelijkheden van de leerling, dan verdient ook de groei van de leerling de nodige aandacht.

Evaluatie wordt zo een continu proces dat optimaal verloopt in stress- en sanctiearme omstandigheden.

Een goede evaluatie voldoet aan volgende criteria:

- gespreid zijn in de tijd;
- doelmatig zijn;

*Een doelmatige evaluatie moet aan de volgende aspecten beantwoorden: validiteit (staat de evaluatie in relatie met de leerplandoelen?), betrouwbaarheid en efficiëntie.*

68 Bedrijfseconomie in Boekhouden-informatica D/2017/13.758/006 3de graad tso

billijk zijn.

*Men kan spreken van een billijke evaluatie indien er sprake is van objectiviteit, doorzichtigheid en normering.*

### **Rapportering**

Een goede communicatie voorkomt misverstanden en discussies. Daarom is het van belang om bij aanvang van het schooljaar de rol van evaluatie in het leerproces en de wijze waarop dit gerapporteerd wordt, te duiden vanuit de visie die de school omtrent evaluatie hanteert.

Indien de rapportering zich echter beperkt tot het meedelen van cijfers, dan krijgt de leerling weinig adequate feedback op zijn leerproces. Daarom kunnen in een rapportering zowel de kwaliteiten als de werkpunten van de leerling weergegeven worden. Eventuele adviezen voor het verdere leerproces kunnen er aan bod komen om de begeleiding van de leerling te optimaliseren.

![](_page_68_Figure_5.jpeg)

# <span id="page-69-0"></span>**11 Geïntegreerde proef**

In het tweede leerjaar van de derde graad van het technisch, het kunst- en het beroepssecundair onderwijs en in het derde leerjaar van de derde graad van het beroepssecundair onderwijs, ingericht onder de vorm van een specialisatiejaar is de organisatie van een geïntegreerde proef reglementair verplicht.

Het algemeen kader daarvoor wordt toegelicht in een Mededeling van Katholiek Onderwijs Vlaanderen die u via de directie kunt bekomen.

De proef slaat voornamelijk op de vakken van het specifiek gedeelte. De integratie van andere vakken kan een meerwaarde vormen als die de gip ondersteunen.

De geïntegreerde proef wordt beoordeeld door zowel interne als uit externe deskundigen. Hun evaluatie zal deel uitmaken van het deliberatiedossier.

**Het document met specifieke gegevens voor de studierichting is te raadplegen op de website [www.katholiekonderwijs.vlaanderen](http://www.katholiekonderwijs.vlaanderen/) via de ingang lessentabellen > 3de graad > tso > Boekhouden-informatica.**